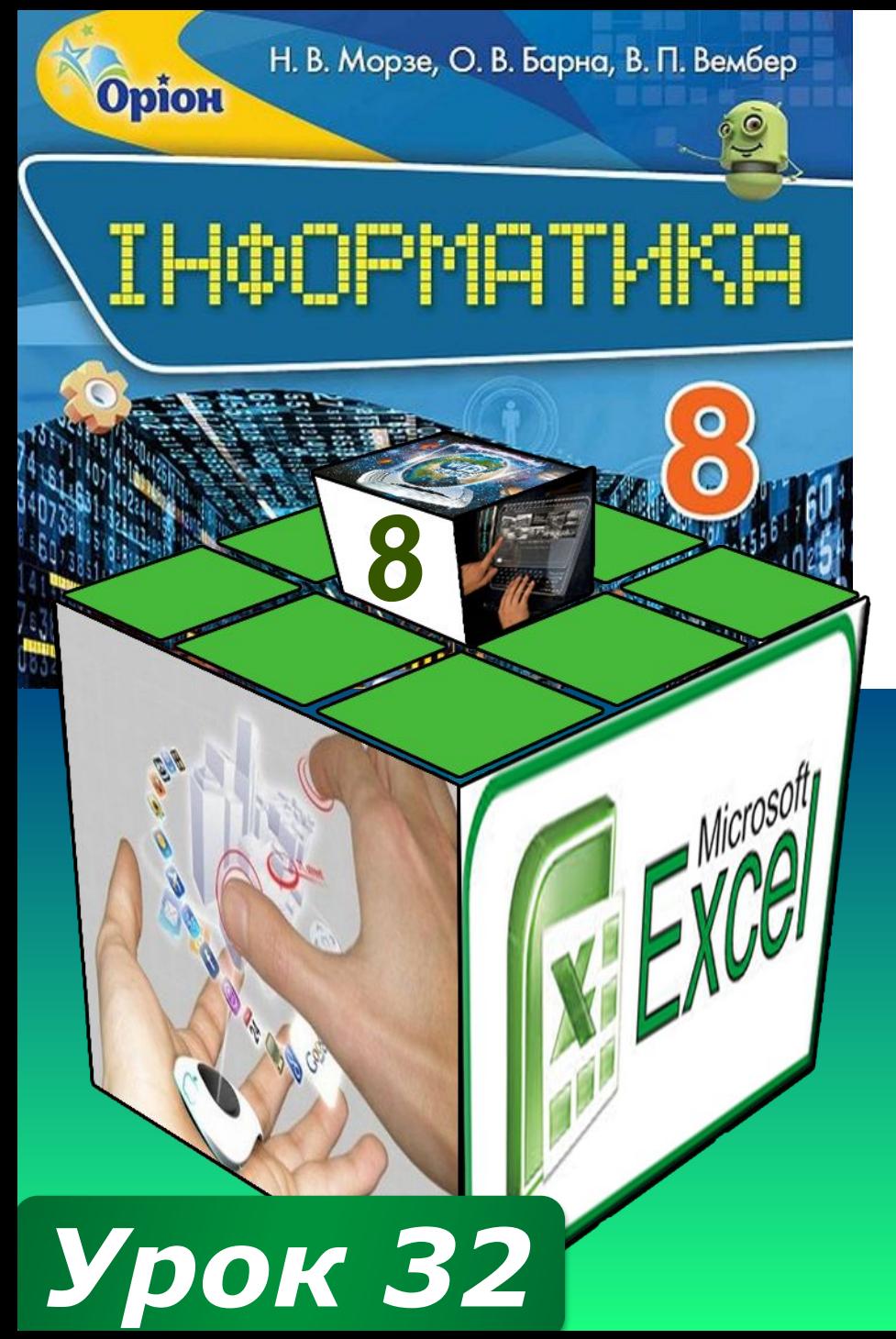

# **ВЕЛИЧИНИ** ЧИСЛОВОГО ТИПУ, ОПЕРАЦІЇ НАД НИМИ

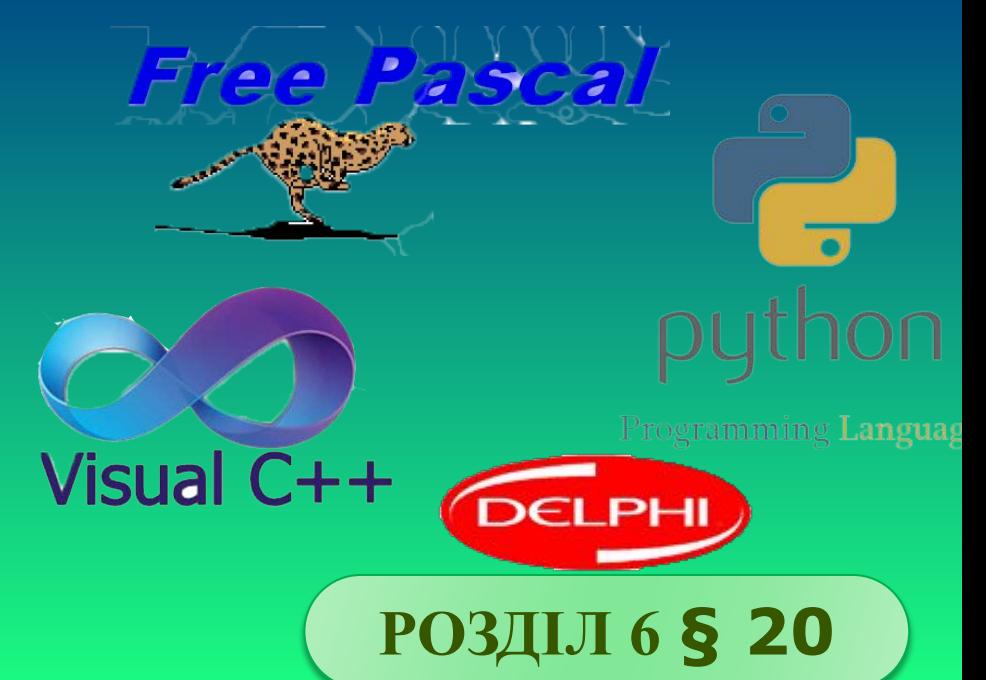

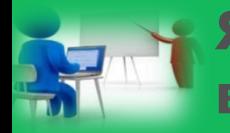

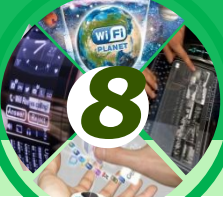

Ви вже знаєте, як у мовах програмування Free Pascal i Python використовується оператор присвоювання. Його також використовують і для надання значень змінним

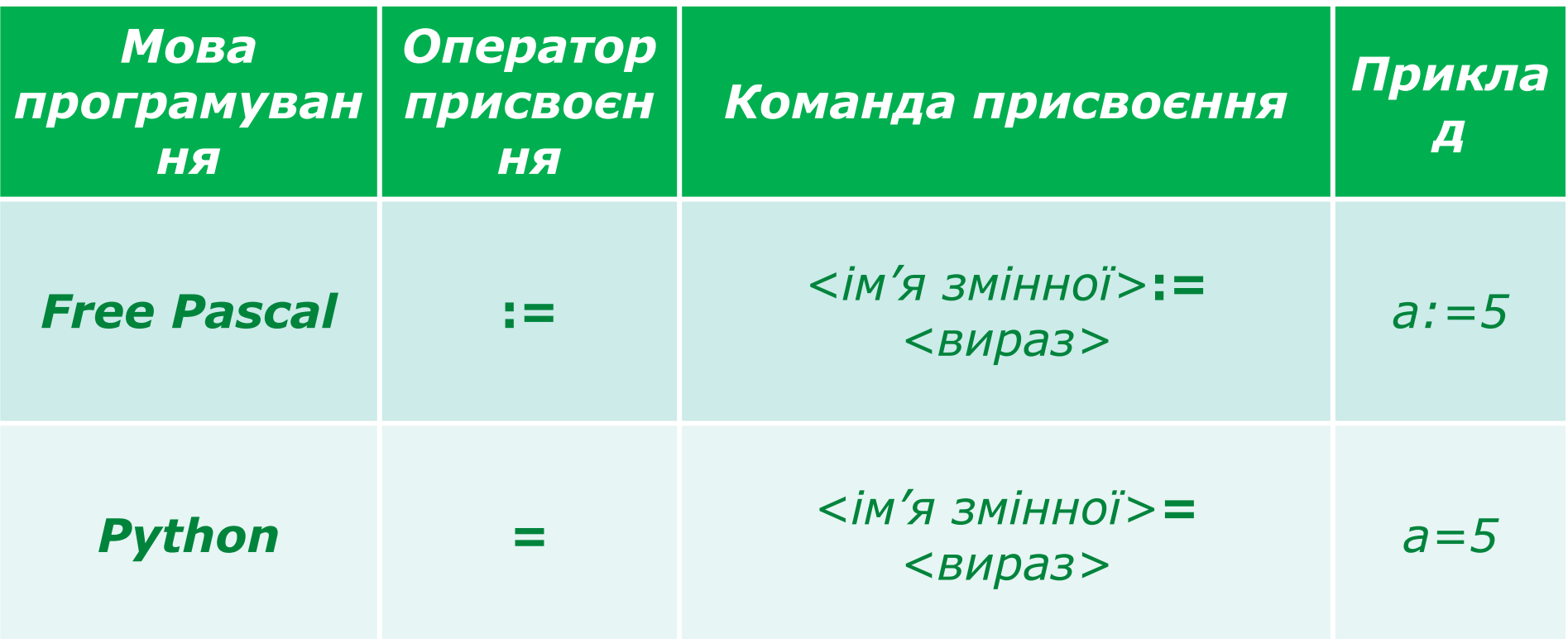

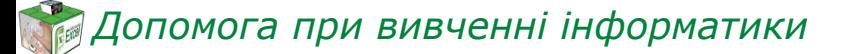

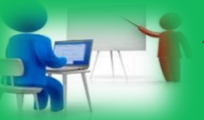

**Як описати виконання операцій над числовими величинами мовою програмування?**

## *Наприклад, вираз:*

# *S:=a+b\*sin(cos(х))*

*Ім'я змінної, якій надається значення обчислення виразу*

*Оператор присвоєння*

*Порядок виконання дій над даними і складається з операндів (констант, змінних, звертань до функцій), круглих дужок та знаків арифметичних операцій*

*8*

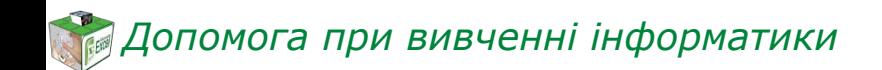

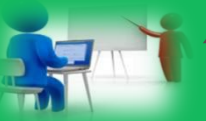

**Як описати виконання операцій над числовими величинами мовою програмування?**

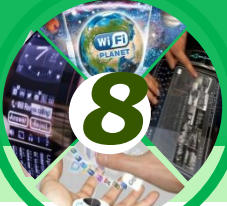

*Складність виразу не обмежується. Значення виразу має бути узгодженим із типом змінної, якій воно присвоюється. Наприклад, можна присвоїти:*

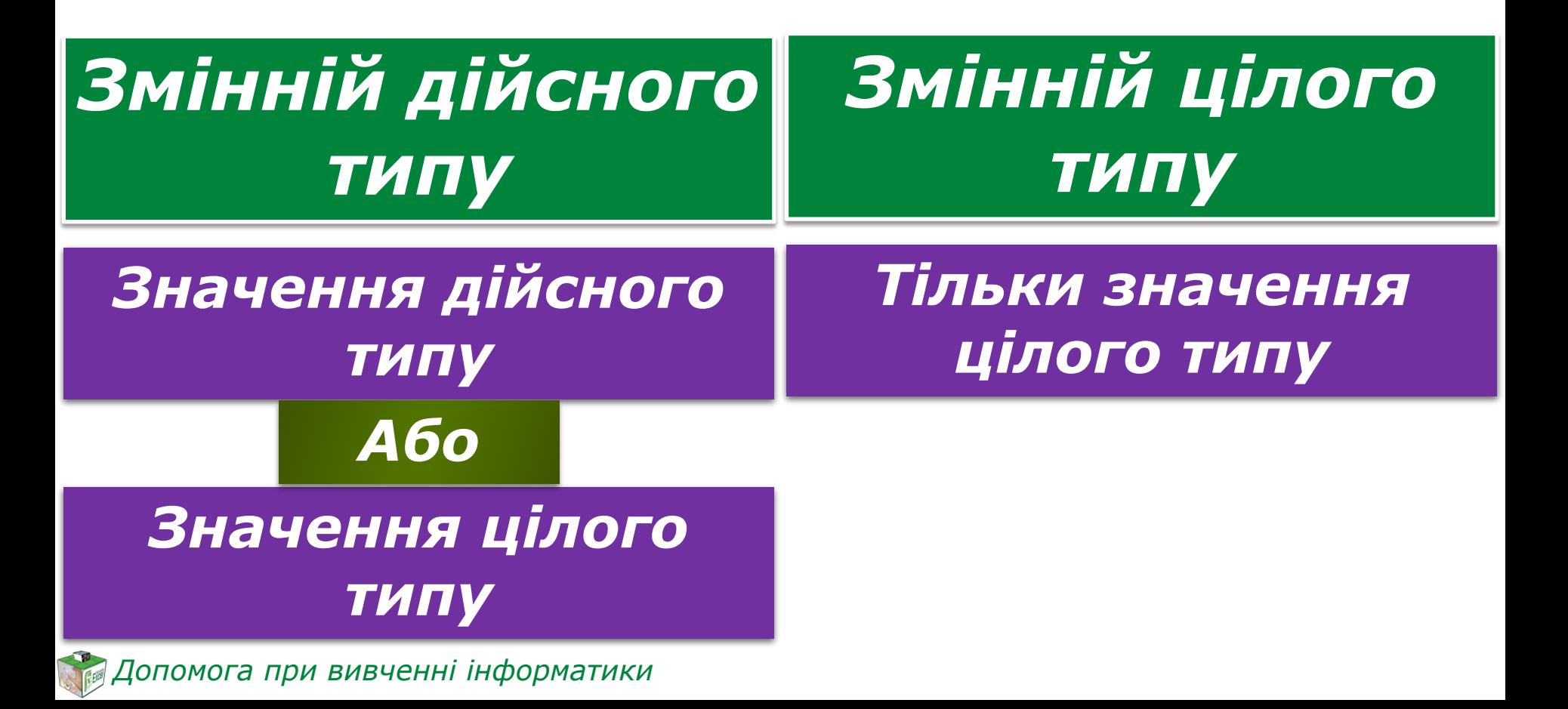

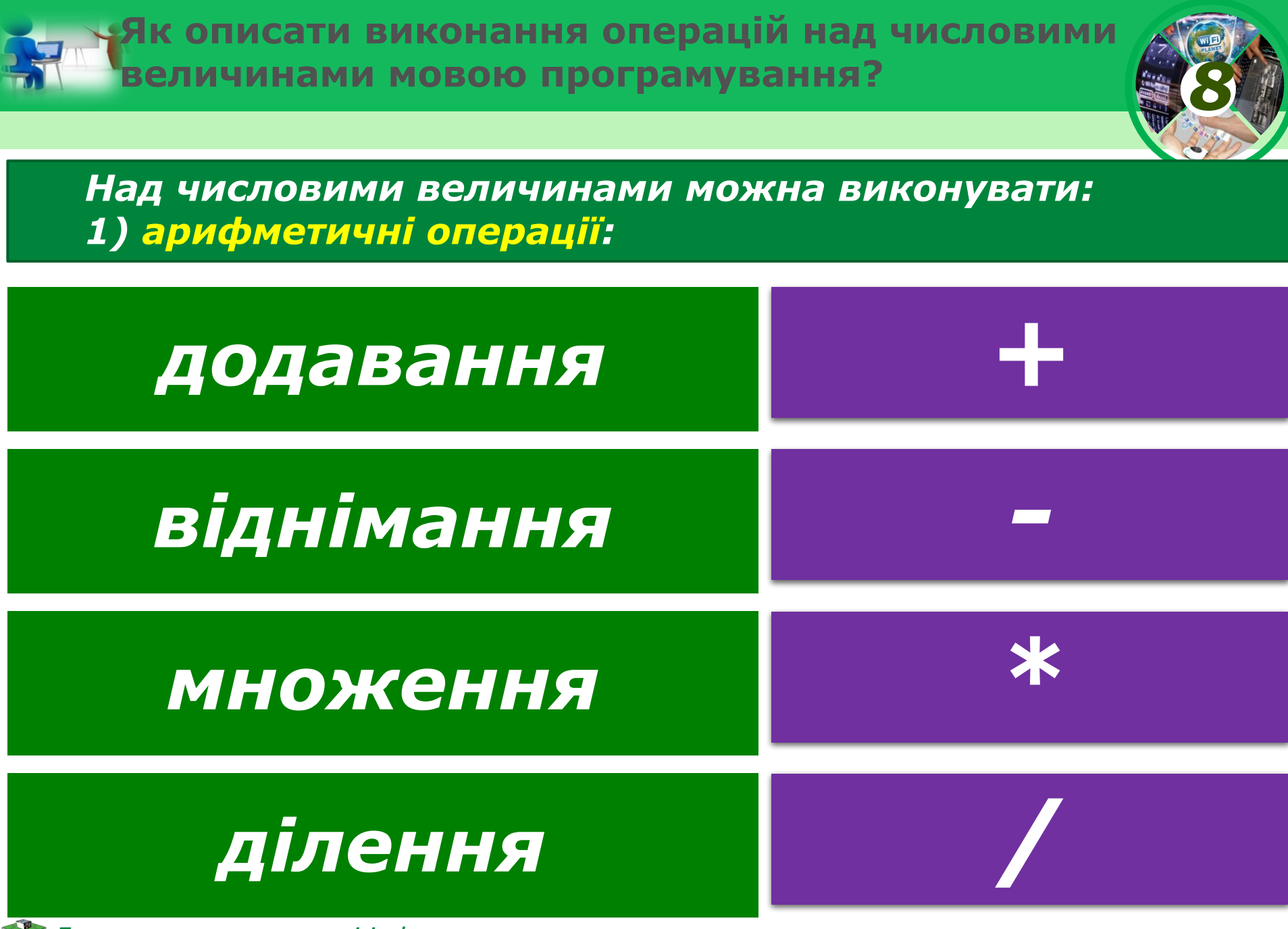

*Допомога при вивченні інформатики*

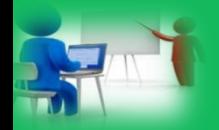

Як описати виконання операцій над числовими величинами мовою програмування?

#### цілочисельної арифметики **операції** про (застосовуються тільки до даних цілого типу)

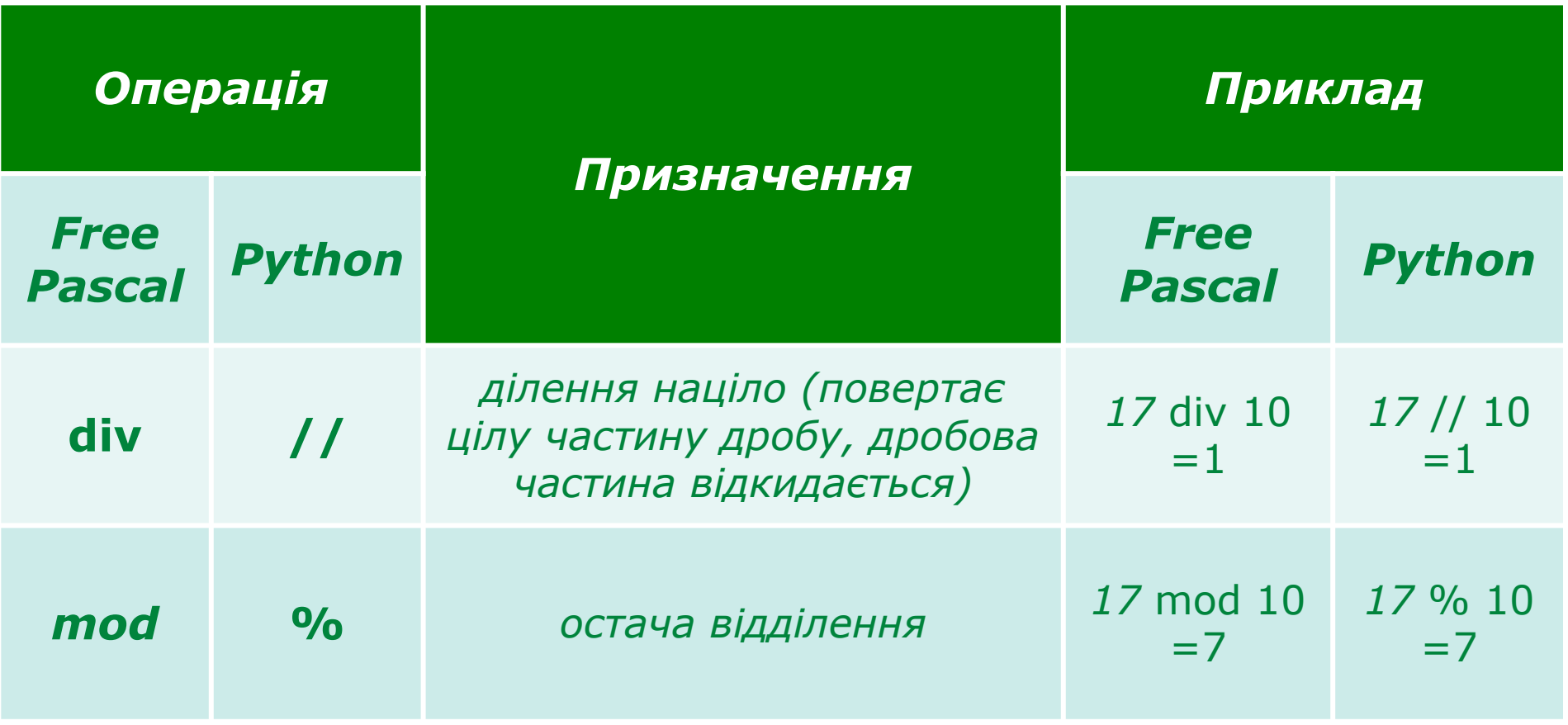

Допомога при вивченні інформатики

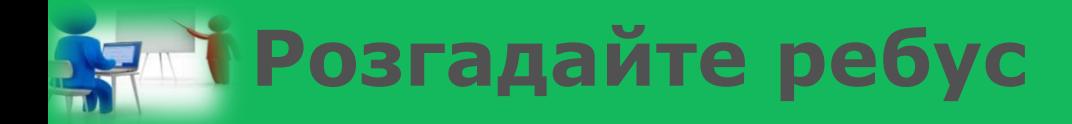

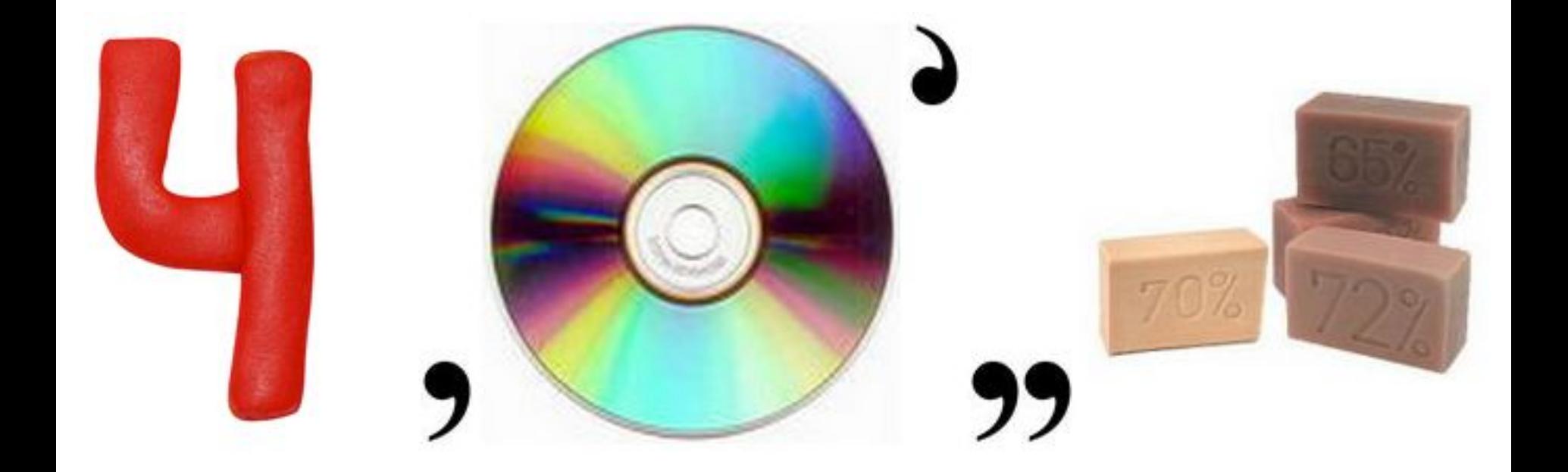

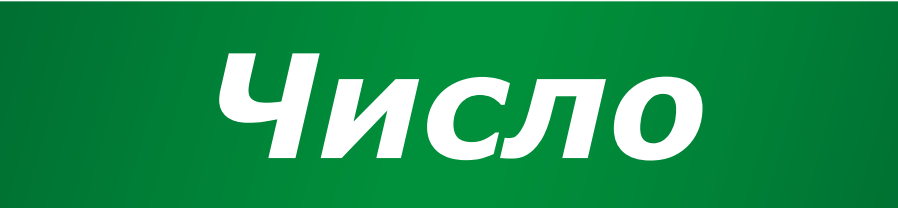

*8*

*Допомога при вивченні інформатики*

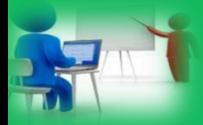

## **Фізкультхвилинка**

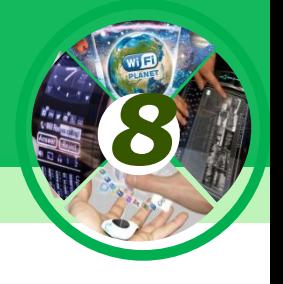

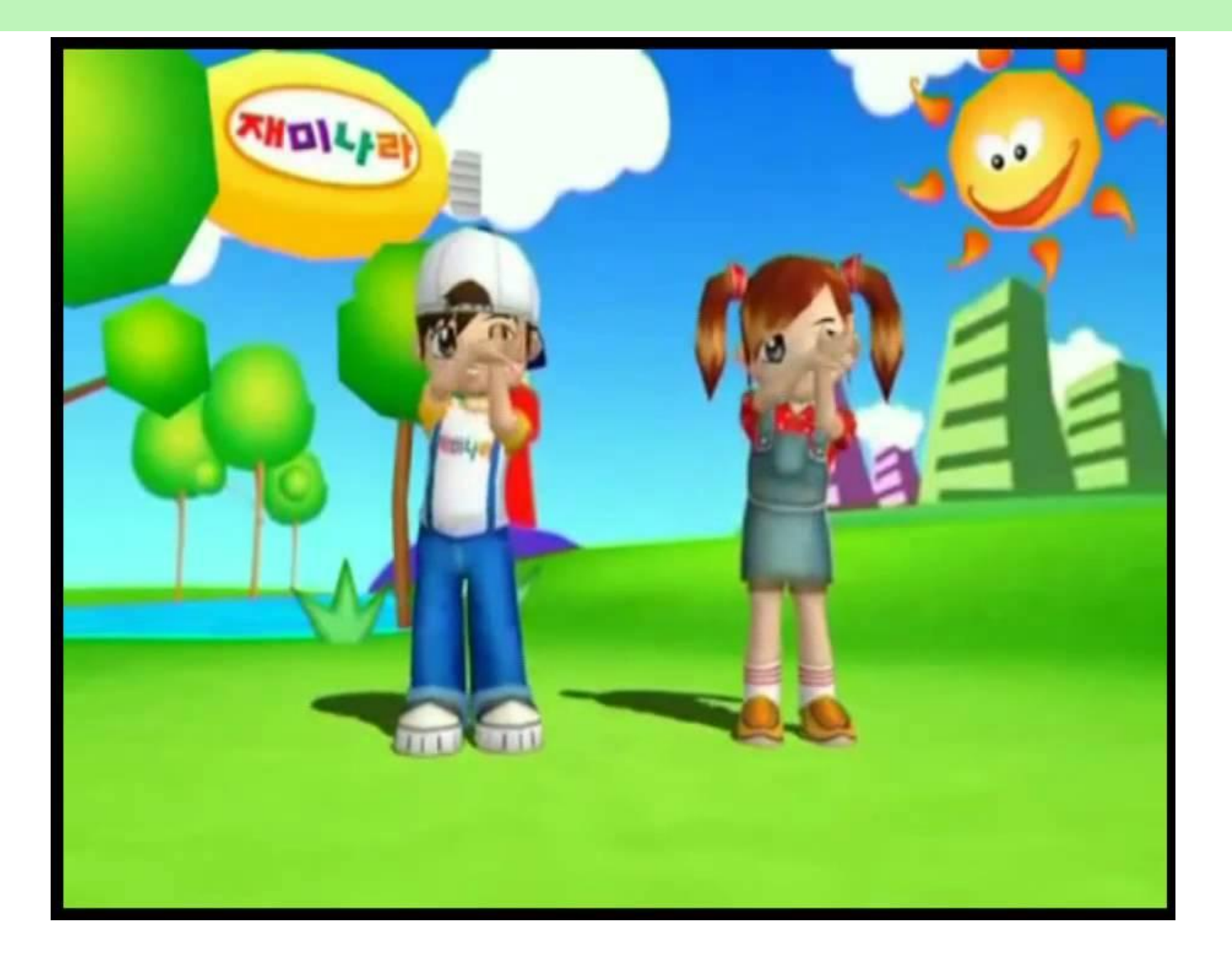

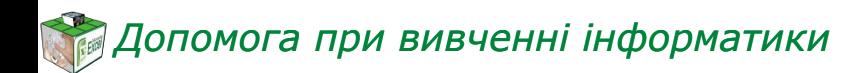

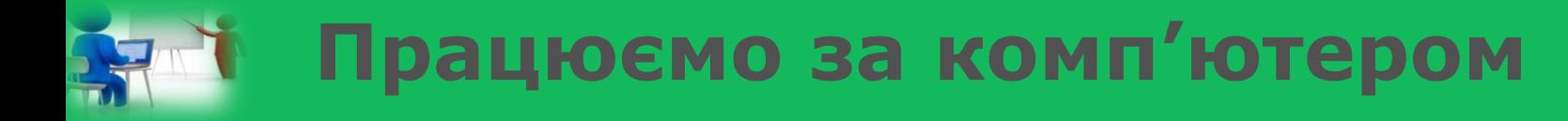

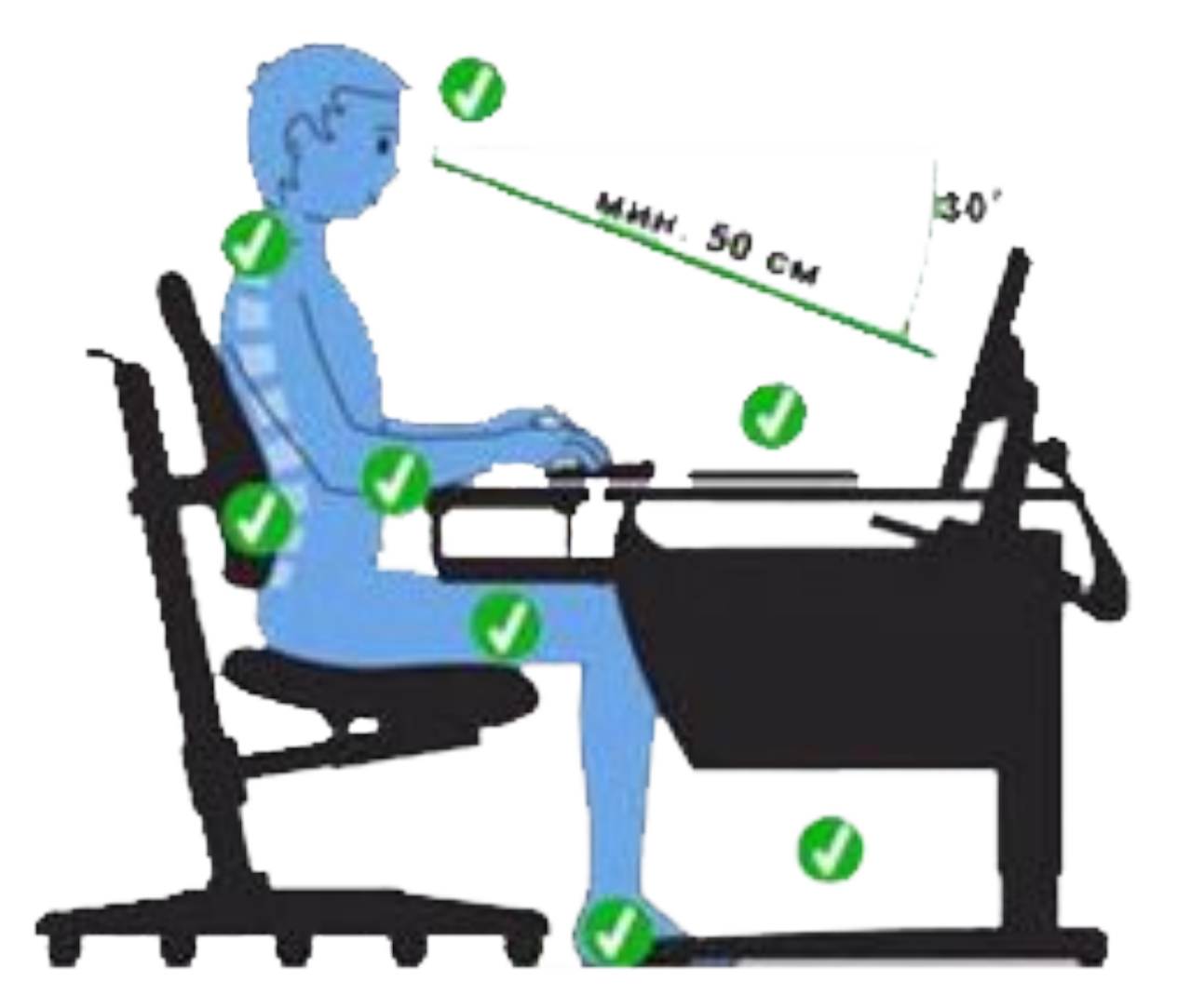

*8*

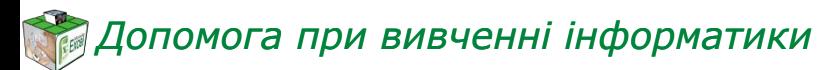

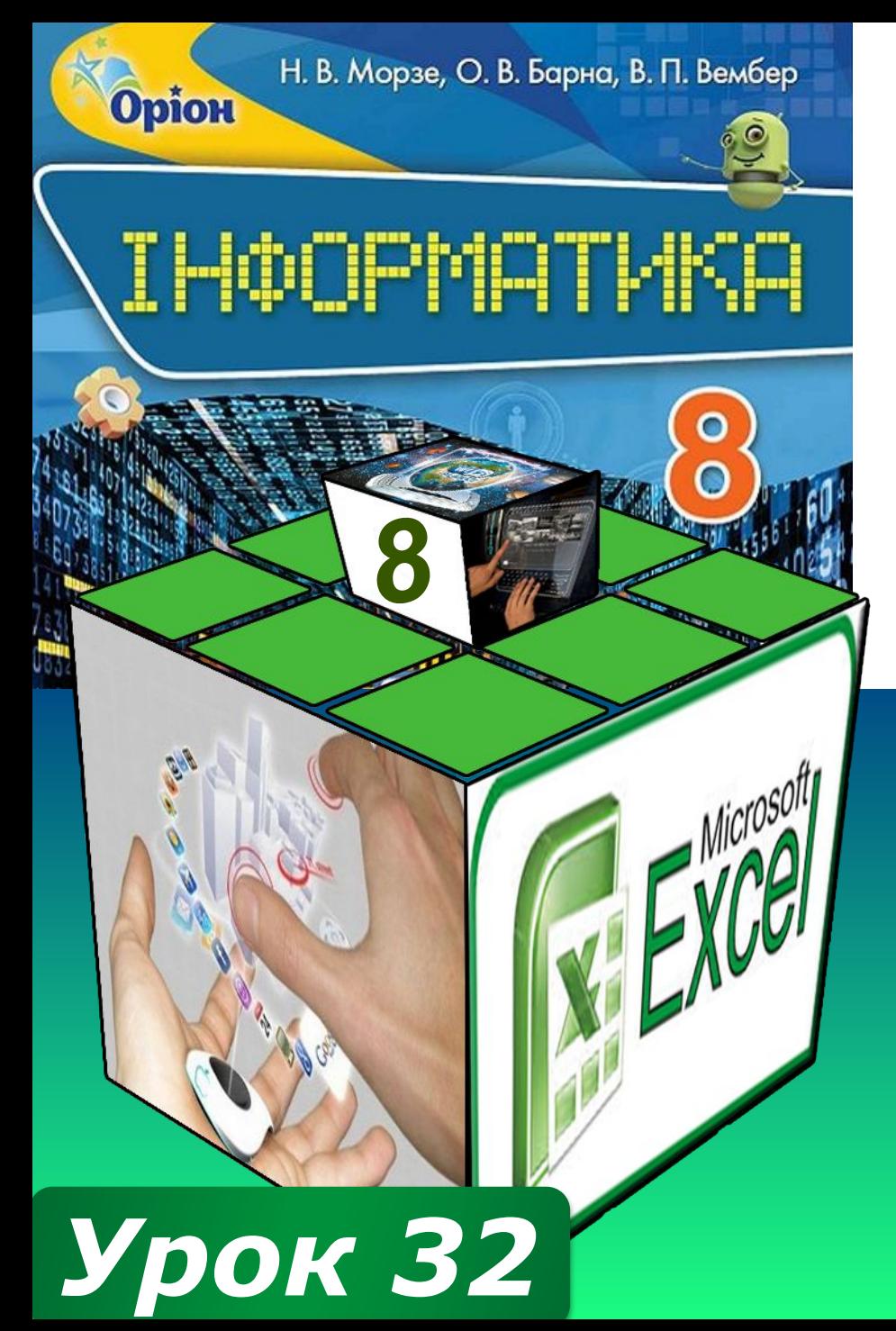

# ДЯКУЮ **3A YBATY!!!**

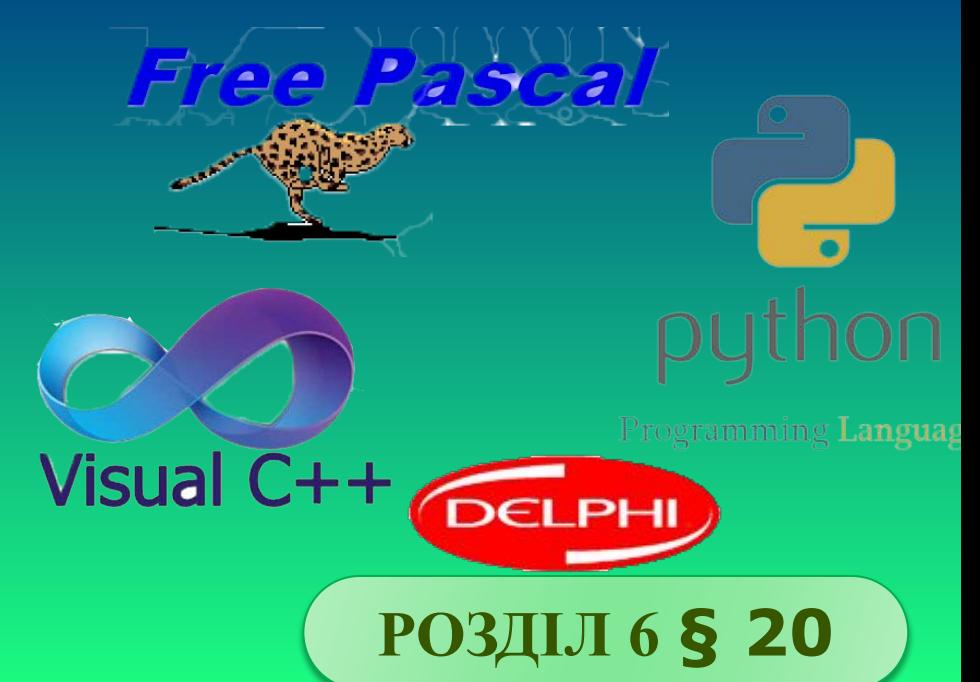